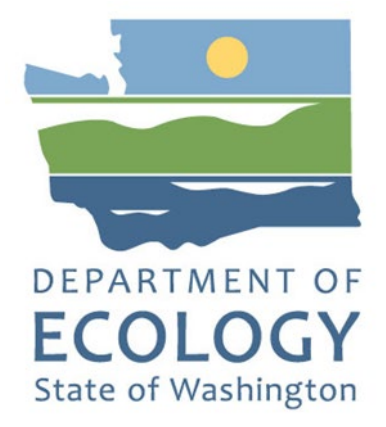

## Cost Analysis for Pollution Prevention

#### **Hazardous Waste and Toxics Reduction Program**

Washington State Department of Ecology Olympia, Washington

May 2022, Publication 22-04-025

## **Publication Information**

This document is available on the Department of Ecology's website at: [https://apps.ecology.wa.gov/publications/summarypages/2204025.html.](https://apps.ecology.wa.gov/publications/summarypages/2204025.html)

## **Contact Information**

#### **Hazardous Waste and Toxics Reduction Program**

P.O. Box 47600 Olympia, WA 98504-7600 Phone: 360-407-6700 Website: [Washington State Department of Ecology](https://ecology.wa.gov/contact)<sup>[1](#page-1-0)</sup>

#### **Toxics Reduction Team**

We provide individually tailored technical services across the state, with staff assigned to each region. Find contact information for your toxics reduction team on our meet our toxics [reduction team webpage.](https://ecology.wa.gov/Regulations-Permits/Guidance-technical-assistance/Preventing-hazardous-waste-pollution/Technical-assistance-for-business/Meet-our-team)<sup>[2](#page-1-1)</sup>

## **ADA Accessibility**

The Department of Ecology is committed to providing people with disabilities access to information and services by meeting or exceeding the requirements of the Americans with Disabilities Act (ADA), Section 504 and 508 of the Rehabilitation Act, and Washington State Policy #188.

To request an ADA accommodation, contact Ecology by phone at 360-407-6700 or email at [hwtrpubs@ecy.wa.gov.](mailto:hwtrpubs@ecy.wa.gov) For Washington Relay Service or TTY call 711 or 877-833-6341. Visit [Ecology's website](https://ecology.wa.gov/About-us/Accountability-transparency/Our-website/Accessibility)<sup>[3](#page-1-2)</sup> for more information.

<span id="page-1-0"></span><sup>1</sup> www.ecology.wa.gov/contact

<span id="page-1-2"></span><span id="page-1-1"></span><sup>&</sup>lt;sup>2</sup> www.ecology.wa.gov/ToxicsReductionTeam  $3$  www.ecology.wa.gov/accessibility

## **Department of Ecology's Regional Offices**

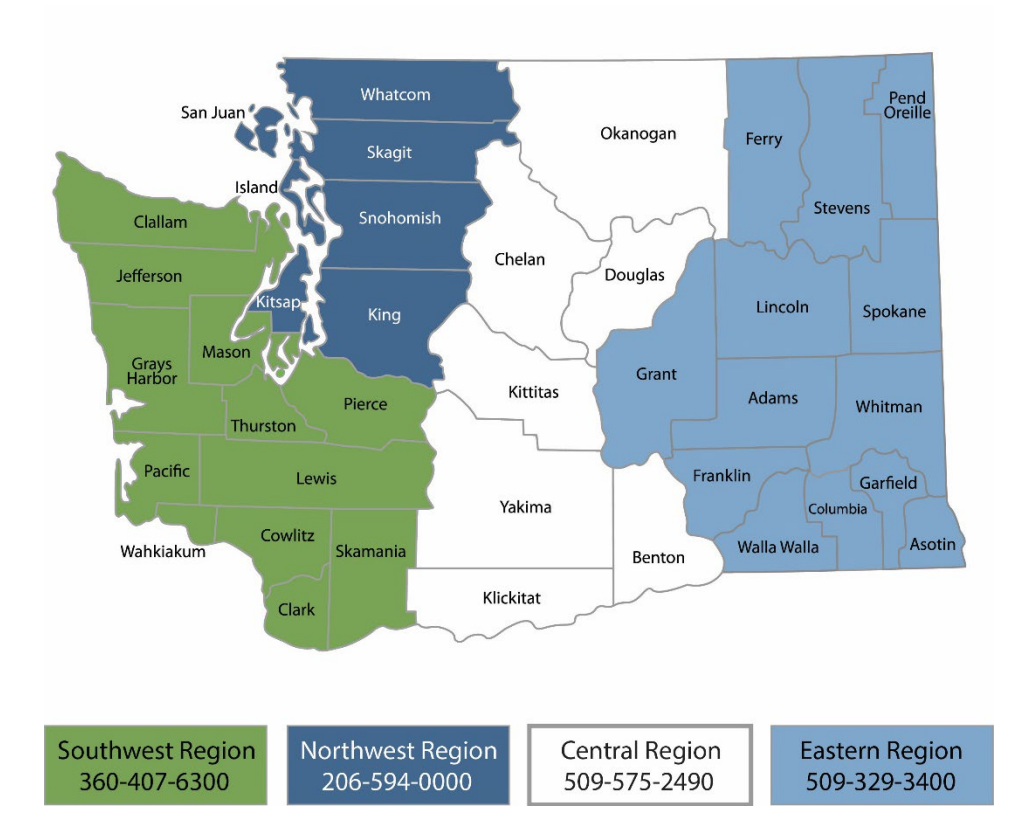

### **Map of Counties Served**

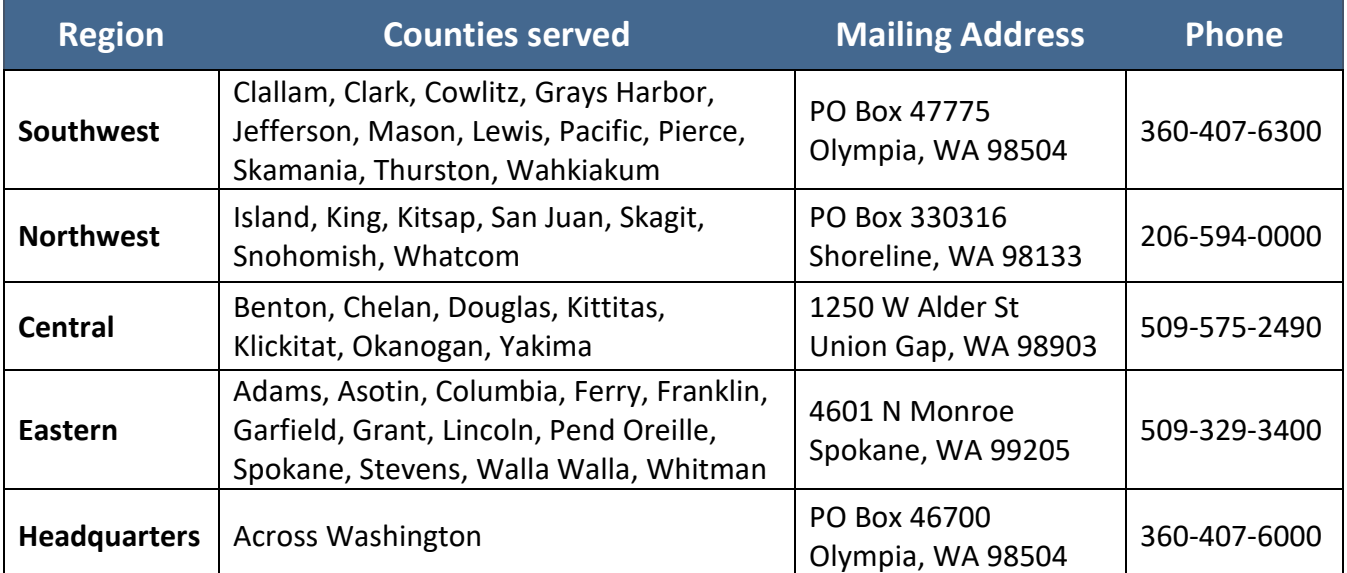

# Cost Analysis for Pollution Prevention

Hazardous Waste and Toxics Reduction Program Washington State Department of Ecology

Olympia, WA

**May 2022 | Publication 22-04-025**

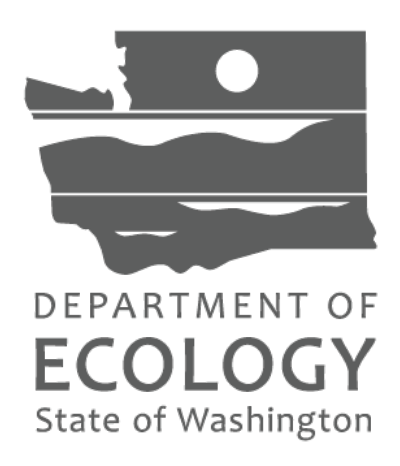

# **Table of Contents**

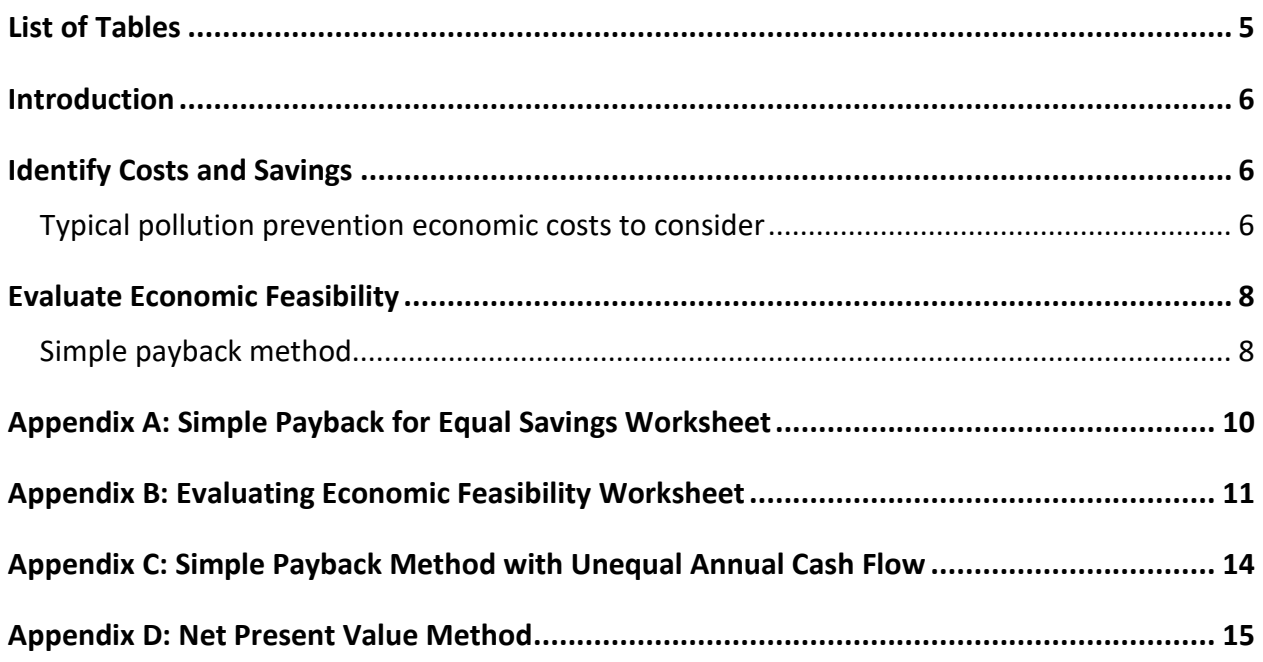

# **List of Tables**

<span id="page-5-0"></span>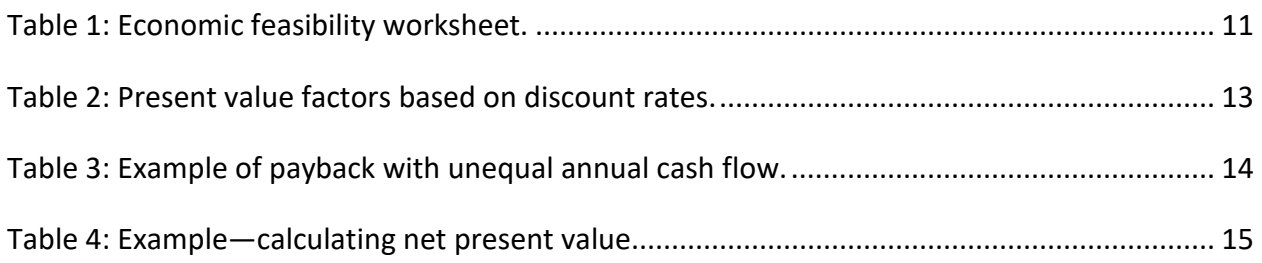

# **Introduction**

<span id="page-6-0"></span>Pollution prevention can help you save money and develop new sources of revenue. Many standard pollution prevention opportunities cost very little to carry out and provide immediate savings. Others are more complex and require a careful analysis of costs and benefits.

This guide can help you identify major costs for your current processes and potential pollution prevention alternatives. It provides basic information about calculating payback while considering:

- Operational costs.
- Environmental compliance requirements.
- Oversight costs.

We have staff who can provide free assistance in pollution prevention cost analysis. Find contact information for your regional team on our *meet our toxics reduction team webpage*.<sup>[4](#page-6-4)</sup>

# **Identify Costs and Savings**

<span id="page-6-6"></span><span id="page-6-1"></span>Project proposals are often evaluated on "usual costs" like capital costs, raw materials, and utilities. Unlike other projects, pollution prevention improvements may offer significant savings in often-overlooked expenses like regulatory compliance, waste disposal, and waste treatment. You need to include these "hidden" costs and savings to make an accurate estimate of an environmental project's profitability.

Consider as much readily available cost data as possible, and keep adding more and updated data as you progress. This will help ensure your project isn't accepted or rejected prematurely.

We listed important costs to consider when evaluating pollution prevention projects. These costs are also incorporated into a costing worksheet. Learn more about it in [Appendix A.](#page-10-0)

## <span id="page-6-2"></span>**Typical pollution prevention economic costs to consider**

### **Usual costs**

**Depreciable capital costs**

- <span id="page-6-3"></span>• Equipment<sup>[5](#page-6-5)</sup>
- $\bullet$  Site preparation<sup>5</sup>
- Installation<sup>5</sup>
- Engineering
- Procurement
- Materials

#### **Operating expenses**

- Direct labor $5$
- Initial raw  $m$ aterials $5<sup>5</sup>$
- Start-up training<sup>5</sup>
- Raw materials
- Supplies
- Utilities
- Maintenance
- Salvage value

#### <span id="page-6-7"></span>**Operating revenues**

- Revenues $5$
- By-product revenues

#### **Utility**

- Connections
- Facilities

l

<span id="page-6-5"></span><span id="page-6-4"></span><sup>4</sup> www.ecology.wa.gov/ToxicsReductionTeam

<sup>&</sup>lt;sup>5</sup> Costs that are especially important to include in an economic analysis.

### **Compliance costs**

#### **Air and water emissions control**

- Capital costs $6$
- Operating expenses $6$
- $\bullet$  Discharge fees<sup>6</sup>
- Permit preparation<sup>6</sup>
- $\bullet$  Permit fees<sup>6</sup>
- Recovered materials
- Inspection and monitoring
- <span id="page-7-3"></span>• Recording and reporting
- Sampling and testing
- Emergency planning

#### **Process area**

- Emission control equipment<sup>6</sup>
- Reporting and  $records<sup>6</sup>$
- Sampling and testing<sup>6</sup>
- Safety equipment
- Right-to-know training
- Waste collection equipment

#### **Raw materials storage**

- Storage facilities<sup>6</sup>
- Safety training  $6$
- Secondary containment
- Right-to-know training
- Reporting and records
- Container labels

#### **Receiving area**

- Spill response equipment
- Emergency response plan

#### **Solid and dangerous waste**

- Disposal fees $6$
- Sampling and testing<sup>6</sup>
- $\bullet$  Containers<sup>6</sup>
- Labels and labeling
- Storage areas
- Transportation fees
- <span id="page-7-0"></span>• Inspection and monitoring
- Recording and reporting
- Sampling and testing
- Emergency planning

### **Oversight costs**

#### **Engineering**

- Risk analysis
- Sampling and testing<sup>6</sup>

#### **Finance**

 $\overline{a}$ 

- Credit costs $6$
- Tied-up capital

#### **Management**

- Penalties and fines $6$
- $\bullet$  Legal fees<sup>6</sup>
- Regulatory research
- Information systems
- Insurance

#### **Marketing**

• Public relations

#### **Production**

- Re-work $6$
- Disposal
- management<sup>6</sup>
- Employee training<sup>6</sup>
- Emergency planning
- Medical monitoring
- Waste collection
- Inspections and audits

#### **Purchasing**

- Inventory control [\(Governor's Office](https://www.oria.wa.gov/site/alias__oria/368/Home.aspx)  [for Regulatory](https://www.oria.wa.gov/site/alias__oria/368/Home.aspx)  [Innovation &](https://www.oria.wa.gov/site/alias__oria/368/Home.aspx)  [Assistance](https://www.oria.wa.gov/site/alias__oria/368/Home.aspx)<sup>7</sup>)
- Product/vendor research<sup>6</sup>
- Regulatory impact analysis

<span id="page-7-1"></span> $6$  Costs are especially important to include in an economic analysis.

<span id="page-7-2"></span> $7$  www.oria.wa.gov/site/alias oria/368/Home.aspx

# **Evaluate Economic Feasibility**

<span id="page-8-0"></span>You can use many financial analysis methods to determine the economic value of a pollution prevention opportunity. The most common methods are **simple payback method** and **net present value**.

The simple payback method provides a quick comparison, while net present value is more complex but accounts for the time-value of money. We describe **equal** and **unequal annual savings calculations** within the simple payback method below.

We also included additional tools and information in the appendices.

- [Appendix A:](#page-10-0) A worksheet to calculate simple payback for equal annual savings.
- [Appendix B:](#page-11-0) A worksheet about simple payback method and net present value.
- [Appendix C:](#page-14-0) More details about unequal annual savings.
- [Appendix D:](#page-15-0) Information about net present value calculations. Due to low interest rates available to Washington state businesses in 2020 and typically short target payback periods, net present value calculations don't vary greatly compared to simple payback calculations.

## <span id="page-8-1"></span>**Simple payback method**

The simple payback method considers your initial investment costs and resulting annual cash flow. The payback period is the amount of time it takes to recover the initial investment (usually measured in years). This method considers annual costs and cash flow that might not continue over the life of the project after the initial investment is paid back.

### **1. Payback with equal annual savings**

If annual cash flows are consistent, you can find a project's payback period by dividing the initial investment by the annual savings.

Payback Period (in years) =  $\frac{\text{Initial Investment (in dollars)}}{\text{Net Annual Operating savings (in dollars per year)}}$ 

See  $\Delta$ ppendix  $\Delta$  for a spreadsheet we developed that sums up costs and cashflow, and performs payback with equal annual savings.

### **Example payback with equal annual savings**

Consider the example of a shop evaluating the purchase of a still to recycle its waste solvent. The shop manager wants to compare their current approach to the option of using a still. They determine that installing a still costs \$7,700, but will save \$4,634 each year. When they divide the initial investment cost by the net annual operating savings, they find the still will pay for itself in 1.7 years.

Payback Period  $=$  \$7,700 (initial investment)<br>\$7,700 (initial investment) = 1.7 years

### **2. Payback with unequal annual savings**

The previous example assumes the annual cash flow is the same each year. In reality, there are significant costs that will cause cash flows to vary each year, such as depreciation and taxes. If you can give your project that level of detail, see [Appendix B](#page-11-0) for guidance on simple payback for unequal annual savings.

## <span id="page-10-0"></span>**Appendix A: Simple Payback for Equal Savings Worksheet**

Visit this publication's [summary page](https://apps.ecology.wa.gov/publications/summarypages/2204025.html)<sup>[8](#page-10-1)</sup> to download a simple payback Excel worksheet you can use to provide a quick cost comparison.

For questions about this worksheet, contact your regional team on our meet our toxics [reduction team webpage.](https://ecology.wa.gov/Regulations-Permits/Guidance-technical-assistance/Preventing-hazardous-waste-pollution/Technical-assistance-for-business/Meet-our-team)<sup>[9](#page-10-2)</sup>

<span id="page-10-1"></span><sup>8</sup> https://apps.ecology.wa.gov/publications/summarypages/2204025.html

<span id="page-10-2"></span><sup>9</sup> www.ecology.wa.gov/ToxicsReductionTeam

# <span id="page-11-7"></span><span id="page-11-6"></span><span id="page-11-5"></span><span id="page-11-4"></span><span id="page-11-3"></span><span id="page-11-2"></span>**Appendix B: Evaluating Economic Feasibility Worksheet**

Fill out Table 1 to determine if your current practice and each proposed alternative makes economic sense. You can use this form to determine the potential payback period and net present value of a project. See an example of the form filled out in [Appendix D.](#page-15-2)

<span id="page-11-0"></span>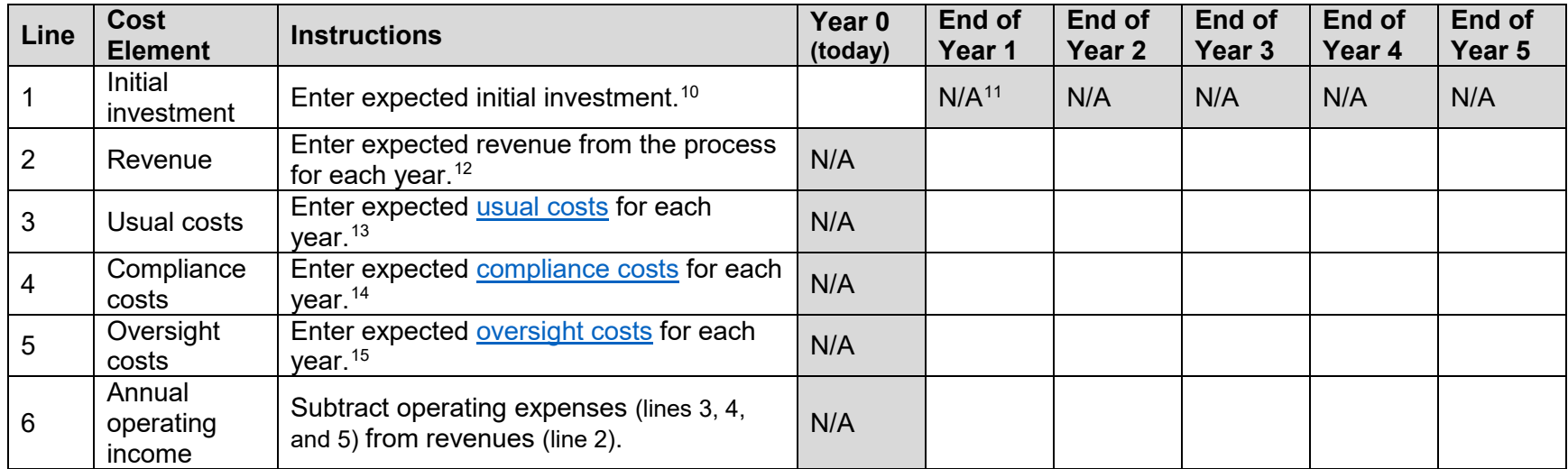

Table 1: Economic feasibility worksheet.

<span id="page-11-1"></span><sup>&</sup>lt;sup>10</sup> Year 0 is the time the first investment or installation is made; all other costs are counted at the end of each succeeding year.

<sup>&</sup>lt;sup>11</sup> N/A means **not applicable**.<br><sup>12</sup> Include revenues from off-site recycling. If it's difficult to assign a value to an individual process and you don't expect revenues to vary between options being analyzed, leave this line blank.

<sup>&</sup>lt;sup>13</sup> This includes equipment lease payments.

<sup>&</sup>lt;sup>14</sup> These are necessary costs to comply with environmental, safety, or health regulations. If you can be penalized for not spending the money, it's a compliance cost.

<sup>&</sup>lt;sup>15</sup> Oversight costs are general environmental safety management costs incurred when using hazardous or regulated substances, or generating waste or emissions.

<span id="page-12-4"></span><span id="page-12-3"></span><span id="page-12-2"></span><span id="page-12-1"></span><span id="page-12-0"></span>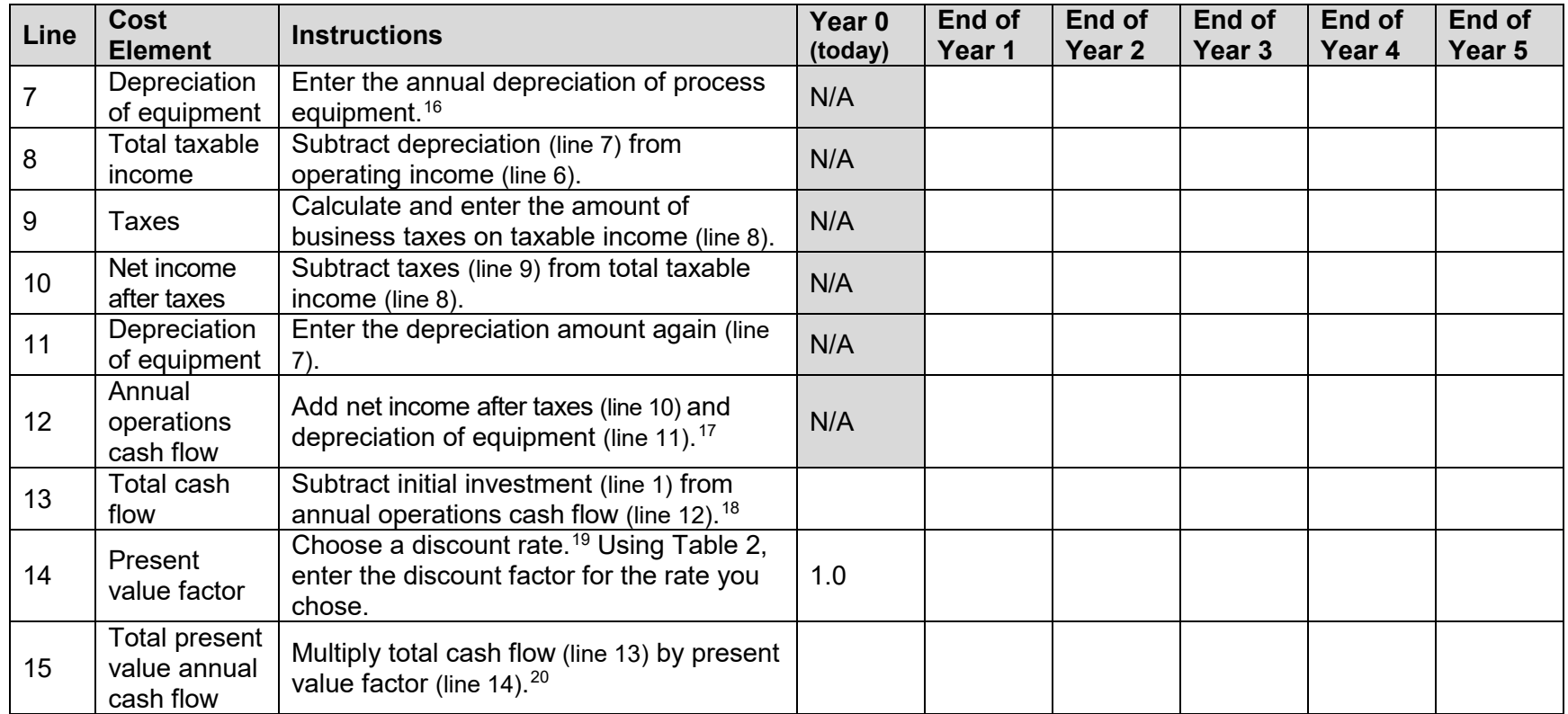

Your **net present value** for the project is the sum of annual values in line 15. This is how much the project is worth to you over the next five years, in today's dollars.

<sup>&</sup>lt;sup>16</sup> Consult your tax accountant for the appropriate depreciation method to use, as well as tax benefits allowed under Section 179 of the U.S. tax code. If the total equipment expense is less than the allowed yearly deduction, then add the investment to that year's operating expenses and enter "0" for depreciation in line 7.

 $17$  A negative number indicates a net outlay of money that year for operating costs.

<sup>&</sup>lt;sup>18</sup> A positive number indicates a net income for that year.

<sup>&</sup>lt;sup>19</sup> This will determine the value of future cash flows today.

 $20$  This will show you the value of the year's total cash flow in today's dollars.

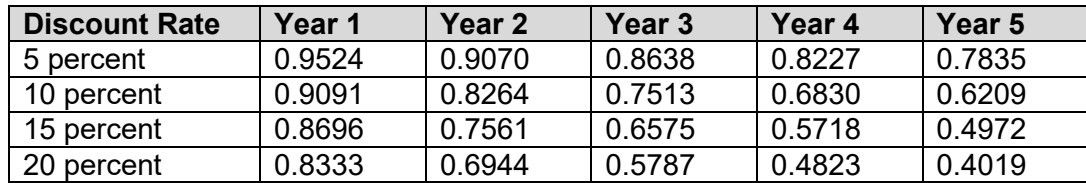

Table 2: Present value factors based on discount rates.

**Discount rates** are the estimated factor of cash depreciation over time.

**Present value factors** are used to calculate the present value of future cash flow. Using discount rates, these factors are calculated by a formula that allow you to estimate future cash flow in today's dollars to account for the time value of money. As a rule of thumb, today's cash flow is typically worth more than cash flow in future years.

<span id="page-13-0"></span>The present value factor you select will depend on what you determine as the most appropriate interest rate for your operation. This interest rate depends on the cost of acquiring capital and the rate of return you require from a project investment.

# <span id="page-14-0"></span>**Appendix C: Simple Payback Method with Unequal Annual Cash Flow**

If your annual cash flow changes from year to year, determine the **payback period** by looking at when the accrued cash savings equals the initial investment costs (in other words, when the cumulative cash flow balance equals zero). **Table 3** provides an example.

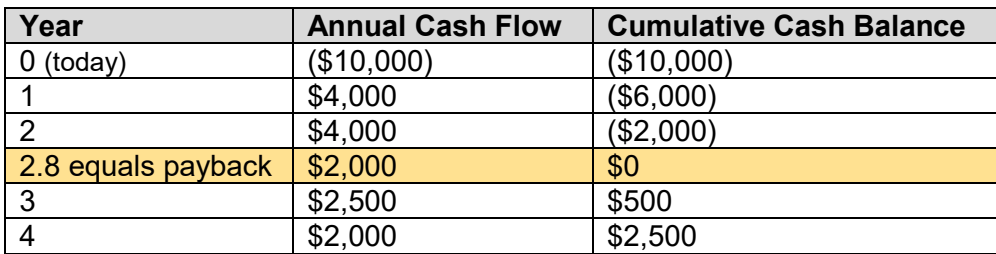

<span id="page-14-1"></span>Table 3: Example of payback with unequal annual cash flow.

In this example, the initial investment in a pollution prevention project is \$10,000. The projected savings is:

- \$4,000 for the first year.
- \$4,000 for the second year.
- \$2,500 for the third year.
- \$2,000 in the fourth year.

The payback period would be 2.8 years.

You can use information from Lines 1-12 of Table 1 in [Appendix B](#page-11-0) to determine the payback period of a project (leave out lines 13–15).

# <span id="page-15-2"></span>**Appendix D: Net Present Value Method**

<span id="page-15-0"></span>The net present value (NPV) method determines the worth of a project over time, in today's dollars. Benefits to this method include:

- It accounts for the value of money over time (the value of a dollar tomorrow isn't the same as a dollar today).
- It accounts for savings after the payback period (the greater the NPV value of a project, the more profitable it is).
- It allows you to rate and compare several competing options.

Use **Table 1** i[n Appendix B](#page-11-0) to calculate NPV for your current practice and each pollution prevention alternative. Lines 13–15 include the use of present value factors to convert annual values to today's dollars.

Refer to Table 2 in **Appendix B** to use present value factors when calculating the NPV.

- The present value factor you select will depend on what you determine to be the most appropriate interest rate for your operation.
- This interest rate depends on the cost of acquiring capital and the rate of return you require from an investment.

See **Table 4** (below) for an example of how to use **Tables 1** and **2** to calculate the NPV of the payback example shown in **Table 3** in [Appendix C.](#page-14-0)

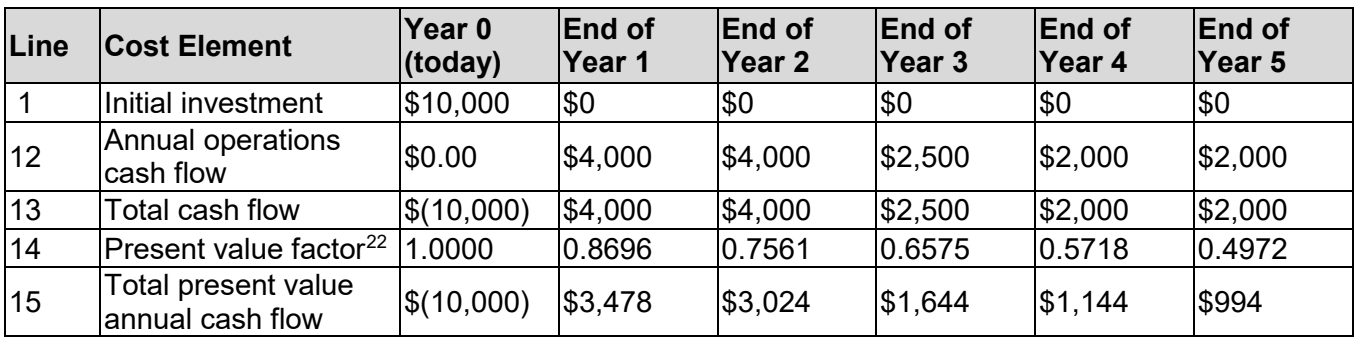

<span id="page-15-1"></span>Table 4: Example—calculating net present value. $^{\mathrm{21}}$  $^{\mathrm{21}}$  $^{\mathrm{21}}$ 

**Net present value[23:](#page-15-5) \$284**

<span id="page-15-3"></span><sup>&</sup>lt;sup>21</sup> We only included selected lines of Table 1 for this example.

<span id="page-15-5"></span><span id="page-15-4"></span><sup>&</sup>lt;sup>22</sup> In this example we assumed a 15% discount rate.<br><sup>23</sup> To calculate the net present value, add together the total present value annual cash flow (line 15) for every year of the project, including year 0.